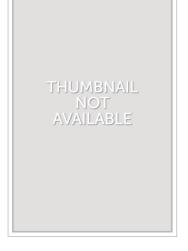

## Flash CS5 in Simple Steps

By Kogent Learning Solutions Inc.

Softcover. Condition: New. 1st edition. Brand NEW, Paperback International Edition. Black & White or color, Cover and ISBN same with similar contents as US editions. Standard delivery takes 5-9 business days by USPS/DHL with tracking number. Choose expedited shipping for superfast delivery 3-5 business days by UPS/DHL/FEDEX. We also ship to PO Box addresses but by Standard delivery and shipping charges will be extra. International Edition Textbooks may bear a label -Not for sale in the U.S. or Canada- etc. printed only to discourage U.S. students from obtaining an affordable copy. Legal to use despite any disclaimer on cover as per US court. No access code or CD included unless specified. In some instances, the international textbooks may have different exercises at the end of the chapters. Printed in English. We may ship the books from multiple warehouses across the globe, including India depending upon the availability of inventory storage. In case of orders from Europe, custom charges may comply by the relevant government authority and we are not liable for it. 100% Customer satisfaction guaranteed! Please feel free to contact us for any queries.

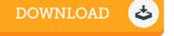

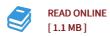

## Reviews

It becomes an incredible book that we actually have possibly study. It really is rally exciting through studying period of time. I am very easily could get a satisfaction of reading through a written book.

-- Gianni Hoppe

A really awesome pdf with perfect and lucid reasons. It is actually rally fascinating throgh reading period of time. Your lifestyle period will probably be transform as soon as you total looking over this ebook.

-- Alford Kihn